**WebViewer Examples**

The Onyx 3D WebViewer allows to create a web based representation of the dataset for viewing in web browsers, including on mobile devices. The WebViewer can be integrated into websites or web portals of service providers, but does not itself provide any functions that go beyond mere presentation.

# KFO - Praxis Dr. Musterfrau

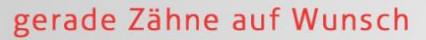

Mein Kundenbereich > angemeldet als Musterpatient

## **Animation - Zahnbewegung**

#### Lieber Herr Musterpatient,

in dieser 3D-Animation können Sie Ihren Behandlungsverlauf betrachten und die Bewegung der Zähne in den verschiedenen Stadien sehen. Bitte beachten Sie, dass diese Animation einen möglichen Behandlungsverlauf wiederspiegelt. Die tatsächliche Bewegung der Zähne kann von der Animation abweichen. Therapiebeginn: 11.07.2020 Therapieende: 11.11.2010

### Sie haben Rückfragen?

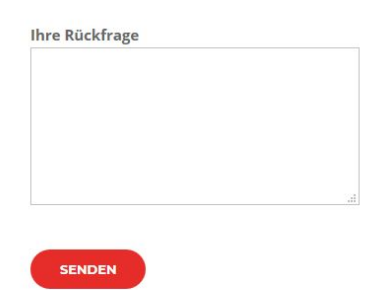

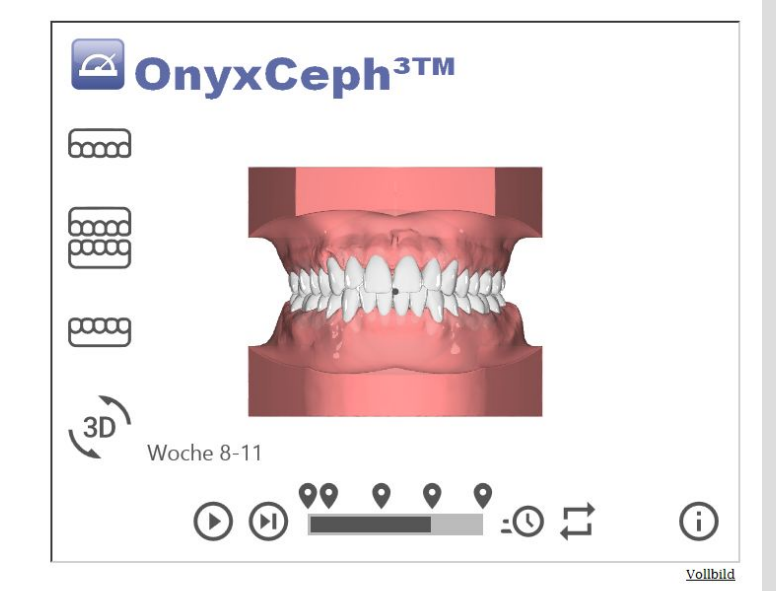

#### Ihr nächster Kontrolltermin ist am 11.08.2020

## **Links**

- W**[Webbasierte Kommunikation](http://onyxwiki.net/doku.php?id=en:web_communication)**
- [WebViewer-Export](http://onyxwiki.net/doku.php?id=en:function_webexport)
- [WebViewer Controls and Examples](http://onyxwiki.net/doku.php?id=en:3d_viewn)

From: <http://onyxwiki.net/>- **[OnyxCeph³™ Wiki]**

Permanent link: **<http://onyxwiki.net/doku.php?id=en:webviewexamples>**

Last update: **2023/08/01 06:52**

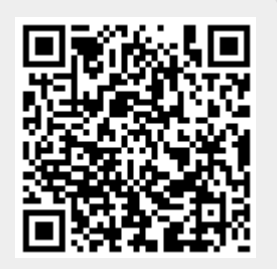